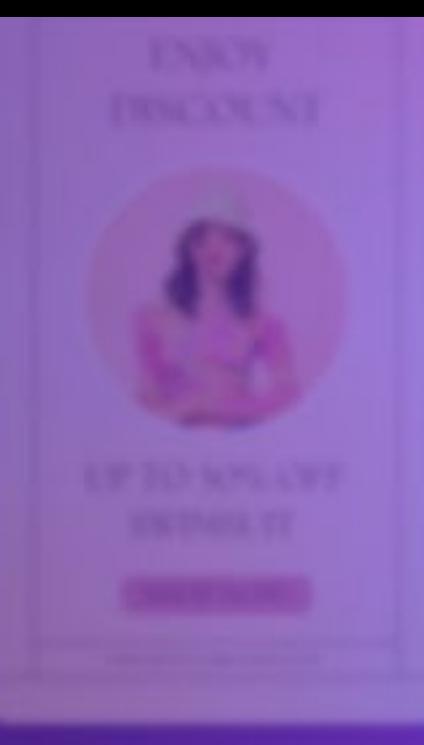

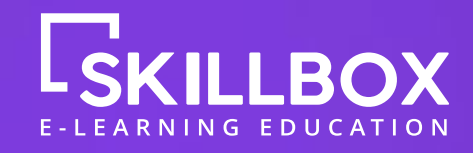

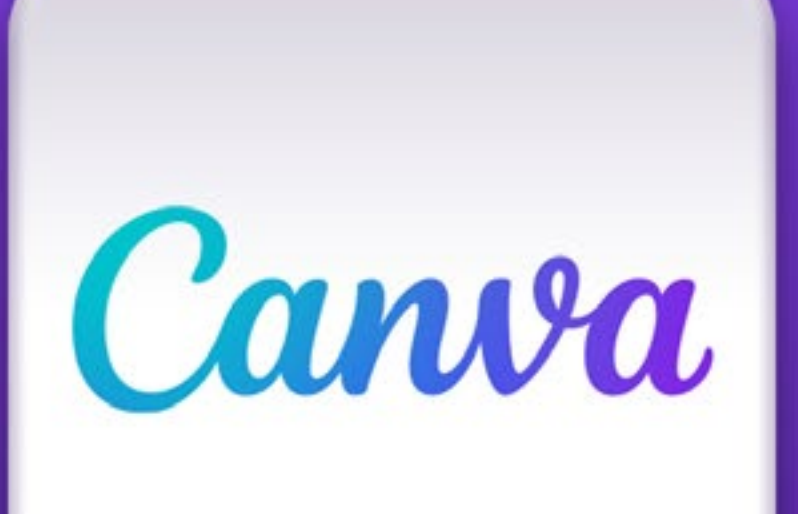

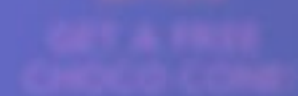

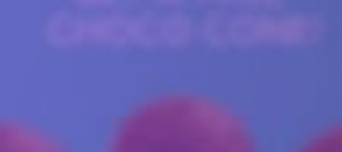

Advanced Online Course

# Canva: Δημιουργία περιεχομένου στα Social Media

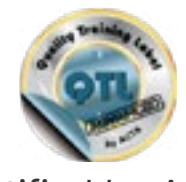

Certified by ACTA

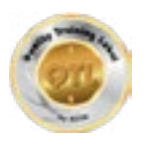

Πιστοποιημένη πλατφόρμα e-learning εκπαίδευσης κατά το πρότυπο QTL της ACTA Τεχνοβλαστός Αριστοτελείου Πανεπιστημίου Θεσσαλονίκης

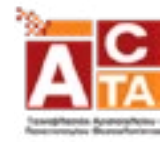

## **ΠΕΡΙΓΡΑΦΗ ΠΡΟΓΡΑΜΜΑΤΟΣ**

Aπο portfolios, παρουσιάσεις και αφίσες έως βίντεο, αναρτήσεις στα social media, ακόμη και ιστοσελίδες… Όλα αυτά μπορείτε να τα δημιουργήσετε μέσα από ένα σύγχρονο και online εργαλείο, το Canva Design.

Στο Advanced ACTA-Certified Course «Canva: Δημιουργία περιεχομένου στα Social Media» οι συμμετέχοντες θα μάθουν να αξιοποιούν όλες τις δυνατότητες που προσφέρει το Canva για την παραγωγή οπτικού περιεχομένου επαγγελματικής ποιότητας. Μέσα από video, screenrecordings και γραπτές ενότητες οι συμμετέχοντες θα εκπαιδευτούν στη δημιουργία σχεδίων που είναι προσαρμοσμένα στο κοινό που τους ενδιαφέρει και θα διαμορφώσουν την οπτική ταυτότητα της επιχείρησης που είτε έχουν είτε εργάζονται σ'αυτήν.

# **ΠΕΡΙΕΧΟΜΕΝΑ ΟΔΗΓΟΥ**

1. Παρουσίαση του εκπαιδευτικού προγράμματος «Canva: Δημιουργία περιεχομένου στα Social Media»

- 1.1 Σε ποιους απευθύνεται
- 1.2 Τι θα μάθω
- 1.3 Περιεχόμενα Σεμιναρίου
- 1.4 Εισηγήτρια Σεμιναρίου

#### 2. Τρόπος παρακολούθησης

- 2.1 Εισαγωγή στην πλατφόρμα του Skillbox
- 2.2 Χρονοδιάγραμμα εκπαιδευτικού προγράμματος
- 2.3 Forum
- 2.4 Facebook Group
- 2.5 Facebook Community
- 3. Πιστοποίηση ACTA Advanced
- 4. Ολοκλήρωση του προγράμματος
- 5. Συχνές ερωτήσεις

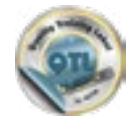

#### 1.1 ΣΕ ΠΟΙΟΥΣ ΑΠΕΥΘΎΝΕΤΑΙ

Το πιστοποιημένο course «Canva: Δημιουργία περιεχομένου στα Social Media» απευθύνεται:

- Σε ιδιοκτήτες μικρών και μεσαίων επιχειρήσεων που θέλουν να δημιουργούν οι ίδιοι τα γραφικά για τα social media τους, το website τους κ.ά.
- Σε όσους θέλουν να ασχοληθούν επαγγελματικά με το χώρο του Social Media Marketing και ειδικότερα να μάθουν να δημιουργούν ελκυστικό περιεχόμενο για τα social media συνεργατών τους
- Σε οποιονδήποτε θέλει να δημιουργεί περιεχόμενο (παρουσιάσεις, ebooks, infographics, logos, menus, flyers, posters, business cards, για δική του ή οποιαδήποτε χρήση

#### 1.2 ΤΙ ΘΑ ΜΑΘΩ

O υποψήφιος, με την ολοκλήρωση του σεμιναρίου, θα είναι σε θέση να:

- Κατανοεί τις βασικές και πιο πρόσφατες λειτουργίες του Canva & Canva Pro
- Μάθει βασικές γνώσεις γραφιστικού σχεδιασμού
- Δημιουργήσει μια ισχυρή ταυτότητα επωνυμίας και έναν οδηγό στυλ επωνυμίας (brand manual) για οποιαδήποτε επιχείρηση
- Μπορεί να δημιουργήσει με επιτυχία ελκυστικά δημιουργικά για όλα τα social media, όπως Instagram Reels & YouTube Intro βίντεο
- Δημιουργήσει image banners και βίντεο για websites
- Δημιουργήσει αφίσες, μενού, και άλλα σχέδια προς εκτύπωση
- Μάθει να δημιουργεί προσαρμοσμένα πρότυπα που θα του επιτρέψουν να εξοικονομήσει χρόνο στην παραγωγή περιεχομένου

#### 1.3 ΠΕΡΙΕΧΟΜΕΝΑ ΣΕΜΙΝΑΡΙΟΥ

- 1.1 Εισαγωγή στο Canva (Εισαγωγική περίληψη σεμιναρίου)
- 1.2 Άνοιγμα λογαριασμού στο Canva
- 1.3 Ανακαλύπτοντας το Canva Homepage Επάνω Navbar
- 1.4 Ανακαλύπτοντας το Canva Homepage Αριστερό Navbar
- 1.5 Ανακαλύπτοντας το Canva Homepage Κεντρικό Navbar
- 1.6 Βασικές αρχές σχεδιασμού
- 1.7 Βασικά στοιχεία του brand
- 1.8 Επιλογή χρωμάτων
- 1.9 Επιλογή γραμματοσειράς
- 1.10 Επιλογή φωτογραφιών

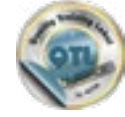

LSKILLBOX

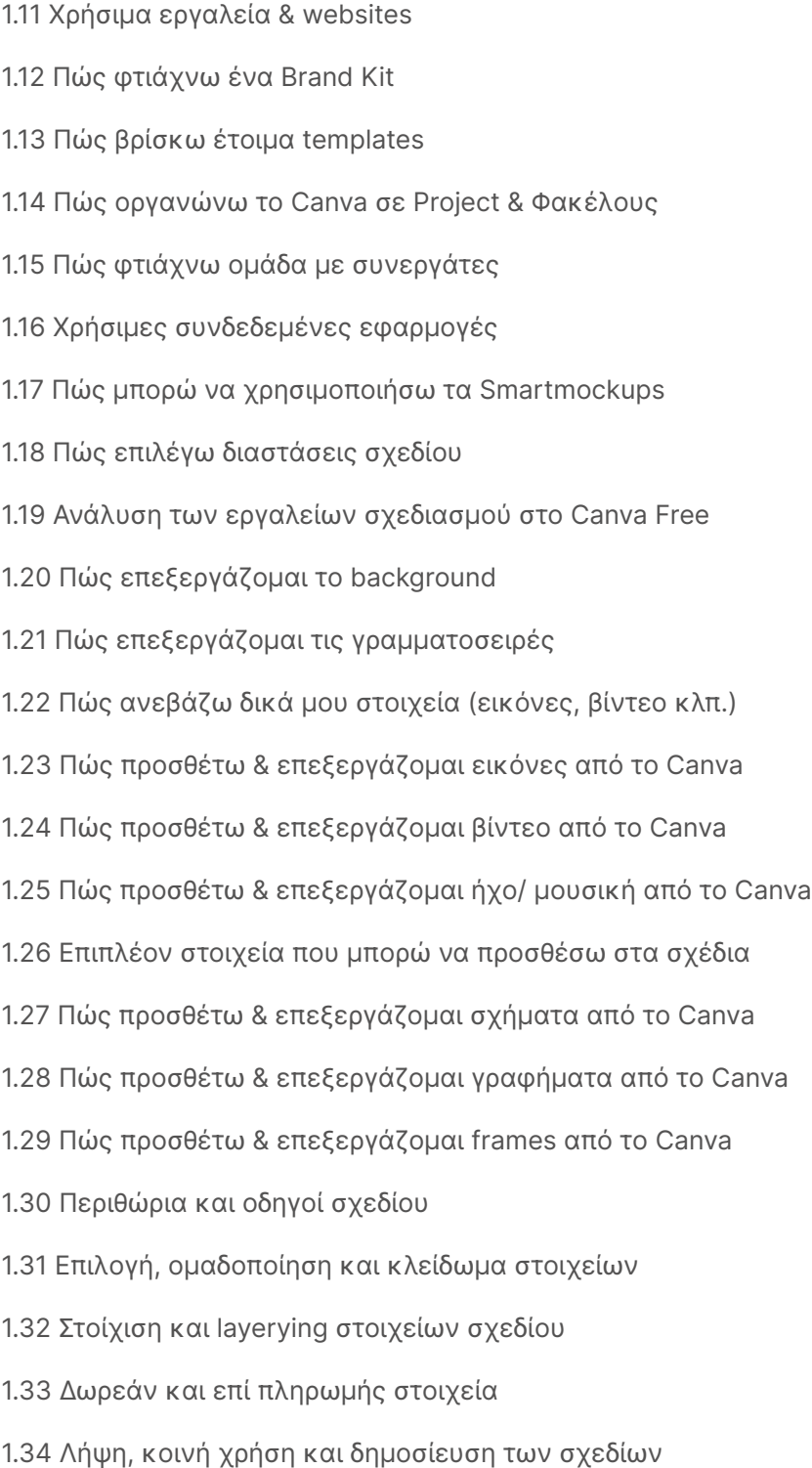

- 2.1 Σχεδιασμός εικόνας προφίλ Στα Social Media
- 2.2 Σχεδιασμός Facebook Post
- 2.3 Σχεδιασμός Facebook Cover
- 2.4 Σχεδιασμός Facebook Ad
- 2.5 Σχεδιασμός Instagram Post & Carousel
- 2.6 Σχεδιασμός Instagram Story
- 2.7 Σχεδιασμός Instagram Post
- 2.8 Σχεδιασμός Link In Bio
- 2.9 Σχεδιασμός Instagram Video/ Reel
- 2.10 Σχεδιασμός YouTube Channel Logo
- 2.11 Σχεδιασμός YouTube Channel Art

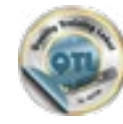

- 2.12 Σχεδιασμός YouTube Thumbnail
- 2.13 Σχεδιασμός YouTube Intro/ Outro
- 2.14 Σχεδιασμός YouTube Video
- 2.15 Σχεδιασμός TikTok Video
- 2.16 Σχεδιασμός TikTok Profile Image
- 2.17 Σχεδιασμός Twitter Header
- 2.18 Σχεδιασμός Twitter Ad
- 2.19 Σχεδιασμός Twitter Post
- 2.20 Σχεδιασμός LinkedIn Article Cover
- 2.21 Σχεδιασμός Background Photo
- 2.22 Σχεδιασμός Pinterest Pin
- 2.23 Σχεδιασμός Website
- 2.24 Σχεδιασμός Μενού
- 2.25 Σχεδιασμός Flyer
- 2.26 Σχεδιασμός Album Cover
- 2.27 Σχεδιασμός ebook
- 2.28 Σχεδιασμός Podcast Cover
- 2.29 Σχεδιασμός Παρουσίασης
- 2.30 Σχεδιασμός GIF
- 2.31 Σχεδιασμός Infographic

#### 3. CANVA PRO & TIPS

- 3.1 Πλεονεκτήματα του Canva Pro σε σχέση με το Free
- 3.2 Αναβάθμιση σε Canva Pro
- 3.3 Brand Kit Pro
- 3.4 Background Remover
- 3.5 Magic Resize
- 3.6 Animation Pro
- 3.7 Fonts Pro
- 3.8 Προσθήκη σκίασης
- 3.9 Text Masking
- 3.10 Πρoγραμματισμός των Social Media Posts από το Canva
- 3.11 Λάθη που πρέπει να αποφύγετε
- 3.12 Desktop Canva
- 3.13 Mobile App Canva

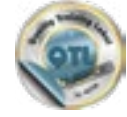

4.1 Αξιολόγηση σεμιναρίου

4.2 Τελικό test – Βεβαίωση ACTA

5. ΟΛΟΚΛΗΡΩΣΗ ΣΕΜΙΝΑΡΙΟΥ

5.1 Αξιολόγηση Σεμιναρίου

5.2 Βεβαίωση Συμμετοχής & Τεστ Αξιολόγησης

#### 1.4 ΕΙΣΗΓΗΤΡΙΑ ΣΕΜΙΝΑΡΙΟΥ

## ΕΛΕΝΗ ΚΟΛΛΗΓΑ Growth and Digital Marketing Consultan

Η Ελένη Κολλήγα είναι Growth and Digital Marketing Consultant και εργάζεται ως ελεύθερη επαγγελματίας (www.growthtale.com) με κύρια ενασχόληση το B2C & B2B ηλεκτρονικό εμπόριο. Είναι κάτοχος του "MSc in e-Business and Digital Marketing" μεταπτυχιακού προγράμματος του Διεθνούς Πανεπιστημίου Ελλάδος ενώ τα τελευταία χρόνια διδάσκει το συγκεκριμένο αντικείμενο σε ιδιωτικούς εκπαιδευτικούς φορείς (κολλέγια).

Στο παρελθόν έχει εργαστεί ως σύμβουλος στελέχωσης επαγγελματιών ΙΤ και Digital Project Manager σε διαφημιστικό γραφείο, ενώ πριν ξεκινήσει τη δική της επιχείρηση ανήκε στην δυναμική ομάδα marketing καινοτόμου εταιρείας με παγκόσμια παρουσία στη διανομή λογισμικού διαχείρισης υπηρεσιών μέσω cloud. Το πάθος της για το digital marketing την οδήγησε στο να εφαρμόσει digital marketing στρατηγικές σε επιχειρήσεις διαφόρων κλάδων, μεταξύ των οποίων είναι ο χώρος της μόδας, της εστίασης, του τουρισμού αλλά και της τεχνολογίας.

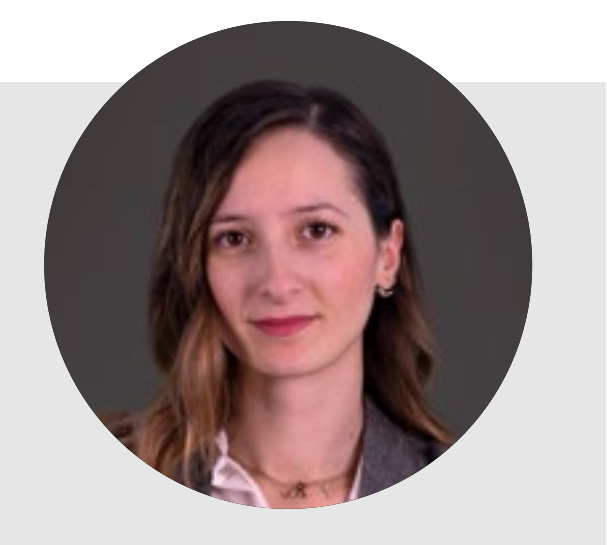

*CSKILLBOX* 

#### 2.1 ΕΙΣΑΓΩΓΗ ΣΤΗΝ ΠΛΑΤΦΟΡΜΑ ΤΟΥ SKILLBOX

#### ΔΗΜΙΟΥΡΓΙΑ ΛΟΓΑΡΙΑΣΜΟΥ ΚΑΙ ΑΓΟΡΑ

Πριν προχωρήσετε στην αγορά του Σεμιναρίου θα πρέπει να δημιουργήσετε Λογαριασμό στο Skillbox. Πατήστε εγγραφή πάνω δεξιά στην ιστοσελίδα του Skillbox και συμπληρώστε τα στοιχεία σας. Στη συνέχεια θα σας σταλεί ένα email στο οποίο πατώντας το σύνδεσμο που περιλαμβάνει ενεργοποιείται ο λογαριασμός σας.

Αφού ενεργοποιηθεί, μπορείτε να προβείτε στην αγορά πατώντας «Αγορά Σεμιναρίου» στη σελίδα του Σεμιναρίου.

Μετά την αγορά του «Canva: Δημιουργία περιεχομένου στα Social Media», θα λάβετε όσο πλησιάζει η έναρξη ένα email καλωσορίσματος από το Skillbox με βασικές οδηγίες.

Το Σεμινάριο διεξάγεται αποκλειστικά μέσω της e-learning πλατφόρμας του Skillbox. Δείτε παρακάτω αναλυτικές πληροφορίες αναφορικά με τον τρόπο διεξαγωγής του Σεμιναρίου.

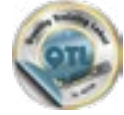

ADVANCED ONLINE ΣΕΜΙΝΆΡΙΟ - CANVA: ΔΗΜΙΟΥΡΓΊΑ ΠΕΡΙΕΧΟΜΈΝΟΥ ΣΤΑ SOCIAL MEDIA

#### 2.2 XΡΟΝΟΔΙΑΓΡΑΜΜΑ ΕΚΠΑΙΔΕΥΤΙΚΟΎ ΠΡΟΓΡΑΜΜΑΤΟΣ

#### Η συνολική διάρκεια του σεμιναρίου είναι 3 εβδομάδες.

Κάθε εβδομάδα ξεκλειδώνει μία ενότητα. Κάθε ενότητα περιλαμβάνει βιντεομαθήματα αλλά και ενότητες με υλικό προς ανάγνωση. Οι μαθητές μπορούν να τα δουν όποτε αυτοί επιθυμούν μέσα στην εβδομάδα σύμφωνα με το δικό τους χρονοδιάγραμμα. Στο τέλος κάθε ενότητας οι μαθητές θα συμμετάσχουν σε ένα online τεστ, το οποίο έχει ως σκοπό τον έλεγχο των μαθητών σχετικά με τις γνώσεις που αποκόμισαν από την τρέχουσα ενότητα. Να σημειωθεί πως δεν χρειάζεται να απαντήσετε επιτυχώς σε όλες τις ερωτήσεις των mini αυτών test, καθώς μοναδικός τους στόχος είναι να ελέγξετε οι ίδιοι αν έχετε αφομοιώσει τις απαραίτητες γνώσεις.

#### Πίνακας online μαθημάτων

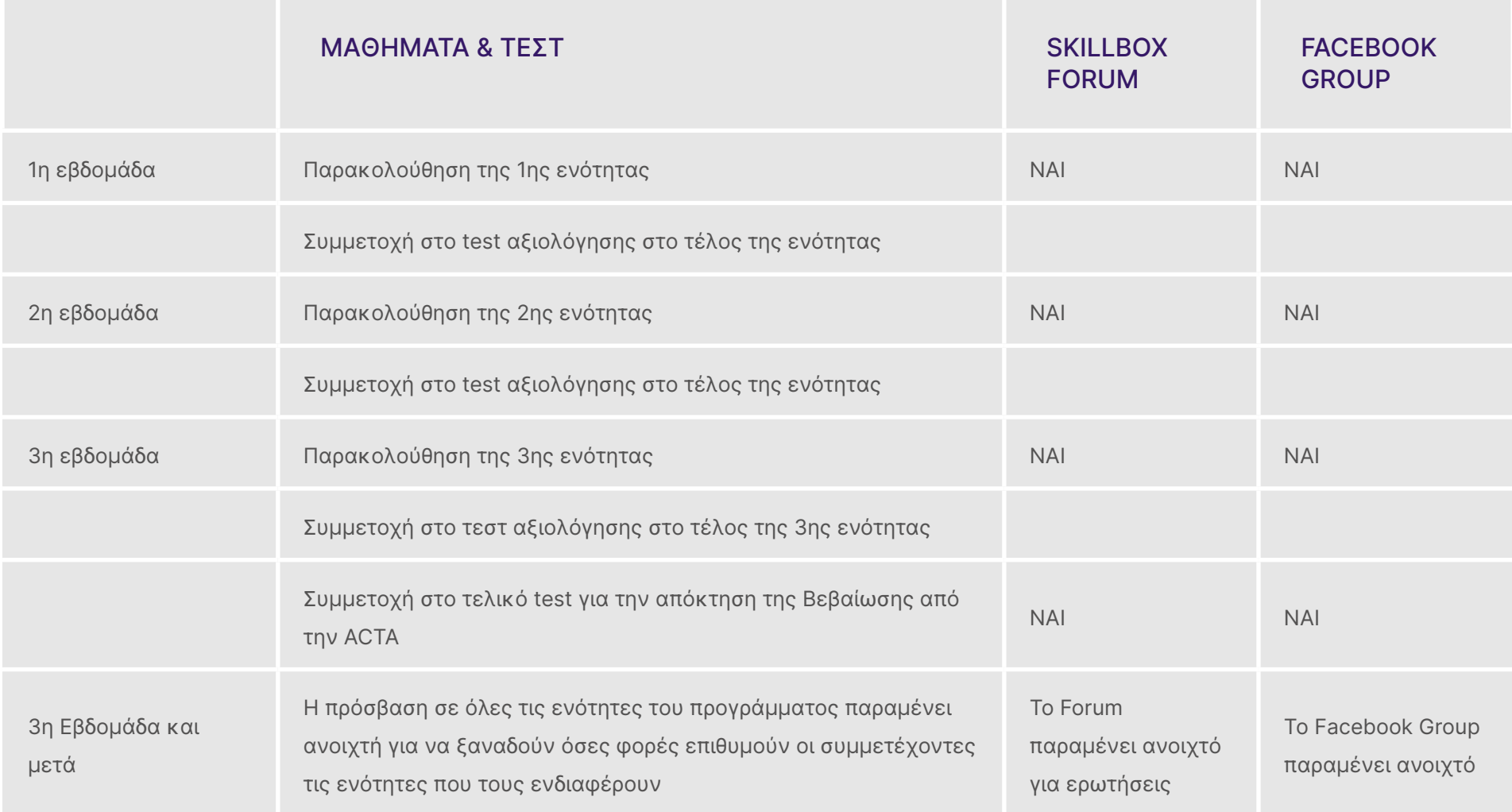

#### 2.3 FORUM

Κατά τη διάρκεια παρακολούθησης του «Canva: Δημιουργία περιεχομένου στα Social Media» - Advanced Certified Course by ACTA, θα μπορείτε να επικοινωνείτε απευθείας με την εισηγήτρια μέσω ειδικού Forum. Εκεί, θα μπορείτε να θέτετε τα ερωτήματά σας και τις απορίες που μπορεί να προκύψουν σχετικά με την εκπαίδευση και τα θέματα που παρουσιάζονται και η εισηγήτρια θα σας απαντάει εντός 48 ωρών. Όταν η απάντηση στο ερώτημά σας δημοσιεύεται στο Forum, θα λαμβάνετε ειδοποίηση μέσω email. Παράλληλα, θα βλέπετε όλες τις ερωτήσεις και τις απαντήσεις που έχουν δημοσιευτεί εκεί.

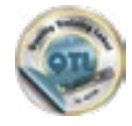

#### 2.4 FACEBOOK GROUP

Με την παρακολούθηση του προγράμματος θα σας δοθούν οδηγίες για να γίνετε μέλος του Facebook Group «Digital Marketing Strategies | Skillbox.gr», στο οποίο συγκεντρώνονται τα μέλη από όλα τα σεμινάρια Marketing του Skillbox. Στο Group αυτό θα μπορείτε να συνδέεστε αν έχετε λογαριασμό στο Facebook και θα συζητάτε με τους άλλους συμμετέχοντες του Σεμιναρίου, όπως επίσης και με την εισηγήτρια και τους Moderators του Skillbox. Σκοπός του Group είναι η γενική συζήτηση που θα αφορά θέματα ψηφιακού marketing και γραφιστικής καθώς και το networking μεταξύ των συμμετεχόντων. Ερωτήσεις που αφορούν την ύλη του Σεμιναρίου θα γίνονται μόνο στο ειδικό Forum του, που υπάρχει στην πλατφόρμα του Skillbox..

#### 2.5 SKILLBOX FACEBOOK COMMUNITY

Η παρακολούθηση του προγράμματος σας δίνει τη δυνατότητα να συμμετέχετε και στην κοινότητα του Skillbox στο Facebook. Εκεί, θα μπορείτε να μαθαίνετε νέα του φορέα, πληροφορίες για καινούρια προγράμματα, να διαβάζετε ενδιαφέροντα εκπαιδευτικά άρθρα. Παράλληλα, θα μπορείτε να δικτυωθείτε με τους υπόλοιπους σπουδαστές, να συνομιλήσετε μαζί τους και να συζητήσετε για εκπαιδευτικά θέματα που σας απασχολούν. Η πρόσβαση στην κοινότητα παρέχεται αποκλειστικά στους σπουδαστές του Skillbox.

#### 3. ΠΙΣΤΟΠΟΙΗΣΗ - ACTA ADVANCED

Με την επιτυχή ολοκλήρωση του Test Αξιολόγησης στο τέλος του σεμιναρίου, θα λάβετε Βεβαίωση Παρακολούθησης Πιστοποιημένου Προγράμματος κατά το πρότυπο Quality Training Label επιπέδου Advanced της ACTA - Τεχνοβλαστός Αριστοτέλειο Πανεπιστημίου Θεσσαλονίκης, εντός 20 εργάσιμων ημερών στο email σας

#### 4. ΟΛΟΚΛΗΡΩΣΗ ΤΟΥ ΠΡΟΓΡΑΜΜΑΤΟΣ

Με την ολοκλήρωση του προγράμματος θα μπορείτε να εφαρμόσετε άμεσα όσα μάθατε σχετικά με τη δημιουργία γραφιστικών μέσα από το Canva. Θα μπορείτε συνεπώς σε συνδυασμό με επαγγελματική εμπειρία ή ακαδημαϊκές γνώσεις να εργαστείτε ως:

- Junior Graphic Designer
- Junior Digital Marketer

#### 5.2 ΣΥΧΝΕΣ ΕΡΩΤΗΣΕΙΣ

#### Μπορώ να παρακολουθήσω τα μαθήματα όποτε μπορώ;

Τα μαθήματα του προγράμματος είναι κατανεμημένα σε 3 εβδομάδες: 1 ενότητα ανά εβδομάδα. Μπορείτε να παρακολουθήσετε τα μαθήματα αργότερα και αφού έχουν ξεκλειδώσει όλα ή να ακολουθήσετε τον τρόπο παρακολούθησης που προτείνουμε, ώστε να αξιοποιήσετε πλήρως τα οφέλη του σεμιναρίου και της πλατφόρμας μας.

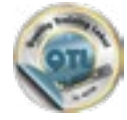

LSKILLBOX

#### Πόσο κοστίζει το πρόγραμμα; Παρέχεται πλάνο πληρωμών;

Το «Canva: Δημιουργία περιεχομένου στα Social Media» - Advanced Certified Course by ACTA κοστίζει 180€. Παρέχεται η δυνατότητα τριών (3) άτοκων δόσεων, αν επιλέξετε πληρωμή μέσω κάρτας (πιστωτικής). Οι online πληρωμές στο Skillbox πραγματοποιούνται μέσω του συστήματος ασφαλών πληρωμών της Eurobank.

#### Ακολουθείται κάποια πολιτική εκπτώσεων;

Το Skillbox παρέχει έκπτωση 15% σε Φοιτητές & Ανέργους. Η έκπτωση αυτή δεν ισχύει μόνο όταν υπάρχει εκπτωτική τιμή Early Bird κατά τις πρώτες ημέρες έναρξης των εγγραφών.

#### Πότε λαμβάνω την πιστοποίηση ACTA;

Το «Canva: Δημιουργία περιεχομένου στα Social Media»- Advanced Certified Course by ACTA είναι πιστοποιημένο κατά το πρότυπο QTL Advanced της ACTA – Τεχνοβλαστός του Αριστοτέλειου Πανεπιστημίου Θεσσαλονίκης. Με την επιτυχή ολοκλήρωση του τελικού test αξιολόγησης (60% επιτυχία), θα λάβετε την πιστοποίηση σε διάστημα 20 εργάσιμων ημερών. Να σημειωθεί πως μπορείτε να επαναλάβετε το test όσες φορές θέλετε σε περίπτωση αποτυχίας χωρίς επιπλέον χρέωση.

### Πώς θα με ωφελήσει το «Canva: Δημιουργία περιεχομένου στα Social Media» - Advanced Certified Course by ACTA;

Μέσα από το παρόν πρόγραμμα θα είστε σε θέση να αντιληφθείτε όλες τις ανάγκες της επιχείρησης στη διαδικασία της διαμόρφωσης της οπτικής ταυτότητας, του σχεδιασμού και της εκτύπωσης προωθητικού υλικού. Ακόμη θα είστε σε θέση να διαχειρίζεστε πιο αποτελεσματικά τα επαγγελματικά προφίλ σας στα Social Media, δημοσιεύοντας ελκυστικά γραφιστικά που θα τραβούν την προσοχή των υποψήφιων πελατών σας

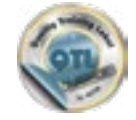